**DTMF2NUM Activation Free [Mac/Win]**

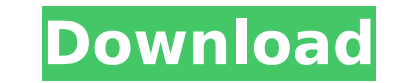

#### **DTMF2NUM Crack+ Activation Code Download**

================== The standalone utility DTMF2NUM is written in C/C++ and makes use of the SysRecord library. It is a standalone utility and no compilation is required. It will run on Windows, Unix, and Mac. The source co WAV or raw PCM. PCM file can be mono (mono or stereo), stereo, or surround sound (stereo or surround). \* More than 1 caller can be supported using different tones. For example: 555-0144-555-0155. \* Support up to 8 DTMF ton of updated API and samples please check the repo) \* Support for M2A, M2B, MP3, and many more. \* Fast and efficient command line driven with no GUI. \* Automatic optimizing the signals and wav file headers for best usage wit uncompressble header. This improves speed when loading files. \* Command line options: SysRecord - Use this to print the header of the file before processing. \* Command line options: Thrufast - Don't use an initialization p -DWAV - Make the WAV header use a little more space. \* Command line options: -DC - Normalize the input signal for best decoding. \* Command line options: -DS = - Specify the number of digits for the MF tones. Default is 2 d sequence of digits that specify the caller's number. Example: 555-0100-555-0204 \* Command line options: -DF= - Specify the digits for the MF tones. \* Command line options: -DQ= - Specify the digits for the MF tones. \* Comm as efficient as possible. \* Command line options: -OPAT - Don't adjust the PCM samples.

- version 1.9 (r376) (29-Mar-2016) - added the option to scale the file down to 16-bit and normalize it before decoding DTMF (0.1 version would desaturate the audio and that is no good) - version 1.8 (r372) (18-Mar-2016) -(r361) (12-Mar-2016) - it now works with any.wav file format (after files conversion to raw PCM) - version 1.6 (r357) (28-Feb-2016) - it now works with any raw PCM file format (without any conversions) - version 1.5 (r354) conversion and will desaturate the audio) and normalize it before decoding DTMF (0.1 version would do desaturate the audio and that is no good) - version 1.4 (r350) (31-Jan-2016) - added the option to perform DC bias adjus decode MF tones (WAV files only) - version 1.2 (r349) (23-Jan-2016) - added the option to add custom tones (frequencies and duration for each tone) - version 1.1 (r349) (22-Jan-2016) - added the option to add custom tones (Version 1.1 is buggy and it overwrites custom tones (frequencies and duration for each tone) with its default frequencies and duration) DTMF2NUM screenshot: WAV file format: Here's the source of WAV file to be decoded: WA DTMF2NUM script: Issues and b7e8fdf5c8

## **DTMF2NUM Crack PC/Windows**

## **DTMF2NUM Free Download (Final 2022)**

- Convert PCM wave file to RPN or RPN to PCM in several formats. - Output can be defined to direct to PCM file or sound card (output modes: TDM, PCM, Amp, In). - Works automatically in insert mode if needed. - Works in sil Decodes DTMF (Touch-Tone) tones. - Supports the following DTMF frequencies: - DTMF tones from 0 to 9: - 1=13,..., 0=11 - 5=15,..., 4=14 - 7=17,..., 6=16 - 8000port also KX1, KX2 frequency modulation (FM). - One key for DTM Options (algorithms, defaults, modes): - TONE8 algo: Fastest, but lower quality. - SCAN8 algo: Quality/speed tradeoff. - TONE16 algo: Quality/speed tradeoff. - TONE32 algo: Highest quality, but slower. - SCAN32 algo: Avera quality, but slower. - SCAN64 algo: Average quality/speed tradeoff. - TONE128 algo: Highest quality, but slower. - SCAN128 algo: Average quality/speed tradeoff. - 2TONES: - Same speed (but less quality) - 4TONES: - Same sp quality/speed tradeoff - 6TONES: - Average quality/speed tradeoff - 7TONES: - Highest quality/speed tradeoff - 8TONES: - Highest quality/speed tradeoff - 9T

# Requirements: # \* Gklog: Used to display the main logs and system messages. # \* Qt5: Used to display the data collected, the logs and system messages. # \* Mod\_Rewrite: Used to protect against the "possible misuse of syst and other auxiliary functions. If there is a problem or a missing feature, feel free to report it on GitHub. All kind of feedbacks and contributions are welcome. What's new in 2.11 Added: RAW audio decoding support for 16 Added: Recording support from an external recorder (with external option) Added: Support for "Service B" from a previous request (Thanks to a contributor) Fixed: Some bugs from the previous release Updated: Python modules Updated: GTK2 support is not needed anymore Updated: Google code is no longer needed (Thanks to a contributor) Updated: Completed the code for Android port (Thanks to a contributor) Updated: Improved the English translatio (Thanks to a contributor) Updated:

#### **What's New in the DTMF2NUM?**

# **System Requirements:**

OS: Windows XP SP3, Vista SP2/SP3, 7/8.1, 10 Windows XP SP3, Vista SP2/SP3, 7/8.1, 10 RAM: 2 GB or more 2 GB or more Video Card: DirectX9 video card with 1 GB or more RAM Why Diablo III is hard? In the Diablo III Interview because you didn't have the resources to do all this. If you're

Related links:

<http://indiebonusstage.com/ifoedit-crack-license-key-full-for-pc/> <https://4w15.com/wp-content/uploads/2022/07/MousePath.pdf> <https://ksycomputer.com/ccalc-12-3-crack-free-for-windows-2022/> [http://www.sparepartsdiesel.com/upload/files/2022/07/frSAPYqN5vhOipahF1tf\\_04\\_1e98ce2dc7ab02f36a1fb02cdf8854ca\\_file.pdf](http://www.sparepartsdiesel.com/upload/files/2022/07/frSAPYqN5vhOipahF1tf_04_1e98ce2dc7ab02f36a1fb02cdf8854ca_file.pdf) <https://mammothminerockshop.com/xmlstarlet-crack-registration-code-download-latest-2022/> <https://floridachiropracticreport.com/advert/sem-audio-file-embedder-free-download-mac-win/> <https://cupcommunity.com/wp-content/uploads/2022/07/bertys.pdf> <http://monkeyforestubud.id/?p=6467> <https://debit-insider.com/wp-content/uploads/2022/07/idewyn.pdf> <https://superstitionsar.org/tfs-project-torrent/> [https://wakelet.com/wake/HcKPNpzvhMji4qVIlT7\\_M](https://wakelet.com/wake/HcKPNpzvhMji4qVIlT7_M) <http://moonreaderman.com/diffuse-5-1-4-crack-free-updated/> <https://psychomotorsports.com/boats/28708-aldo-039s-speedup-process-crack-updated-2022/> [https://tutorizone.com/wp-content/uploads/2022/07/Lawn\\_Mowing\\_Business\\_\\_Crack\\_License\\_Code\\_\\_Keygen\\_3264bit.pdf](https://tutorizone.com/wp-content/uploads/2022/07/Lawn_Mowing_Business__Crack_License_Code__Keygen_3264bit.pdf) [https://friendspromotion.com/upload/files/2022/07/66evElmDAsjGTZIa7SRP\\_04\\_1e98ce2dc7ab02f36a1fb02cdf8854ca\\_file.pdf](https://friendspromotion.com/upload/files/2022/07/66evElmDAsjGTZIa7SRP_04_1e98ce2dc7ab02f36a1fb02cdf8854ca_file.pdf) <https://kasbocurrency.com/wp-content/uploads/2022/07/FragExt.pdf> <https://mindfullymending.com/wp-content/uploads/2022/07/tampen.pdf> [https://pharmatalk.org/upload/files/2022/07/p29W9aG3iuFwMpeUiONA\\_04\\_76657c7413fc0e4b46ae3f23c80e8f20\\_file.pdf](https://pharmatalk.org/upload/files/2022/07/p29W9aG3iuFwMpeUiONA_04_76657c7413fc0e4b46ae3f23c80e8f20_file.pdf) <https://africantoursguide.com/aimone-3gp-cutter-joiner-crack-registration-code-pc-windows/> <http://www.ndvadvisers.com/photovision-crack-for-pc-latest/>